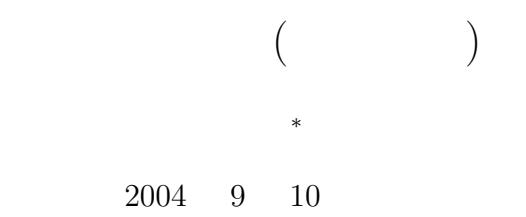

# 1  $\blacksquare$  $1.1$  $5\degree$  $\bullet$  $if($  ) ; •  $1 \rightarrow 2 \rightarrow 3$  $if($   $)$ { 1; 2; 3; }  $1\!\!\rightarrow\!\!\quad 2\!\!\rightarrow\!\!\quad 3 \eqno(3) \eqno(4)$  $5\rightarrow$  6 if(  $)\{$

1

 $\begin{array}{c} 1; \\ 2 \end{array}$ 2; 3; }else{ 4; 5; 6;

<sup>∗</sup>国立秋田工業高等専門学校 電気情報工学科

}

•  $1 \t 1 \rightarrow 2$   $2$  $3\rightarrow$  4  $5\rightarrow$  6  $($  ) 7→ 8 if(  $1$ ){ 1; 2; }else if  $($  2) { 3; 4; }else if  $($  3){ 5; 6; }else{ 7; 8; } • 1  $1 \to 2$   $2 \to 3 \to 4$  5  $5\rightarrow$  6  $7\rightarrow$  8 switch( ){ case 1: 1; 2; break; case 2: 3; 4; break; case 5: 5; 6; break; default: 7; 8; }

 $1.2$ 

 $\mathbf 1$ 

```
for fwhile \mudo while
```
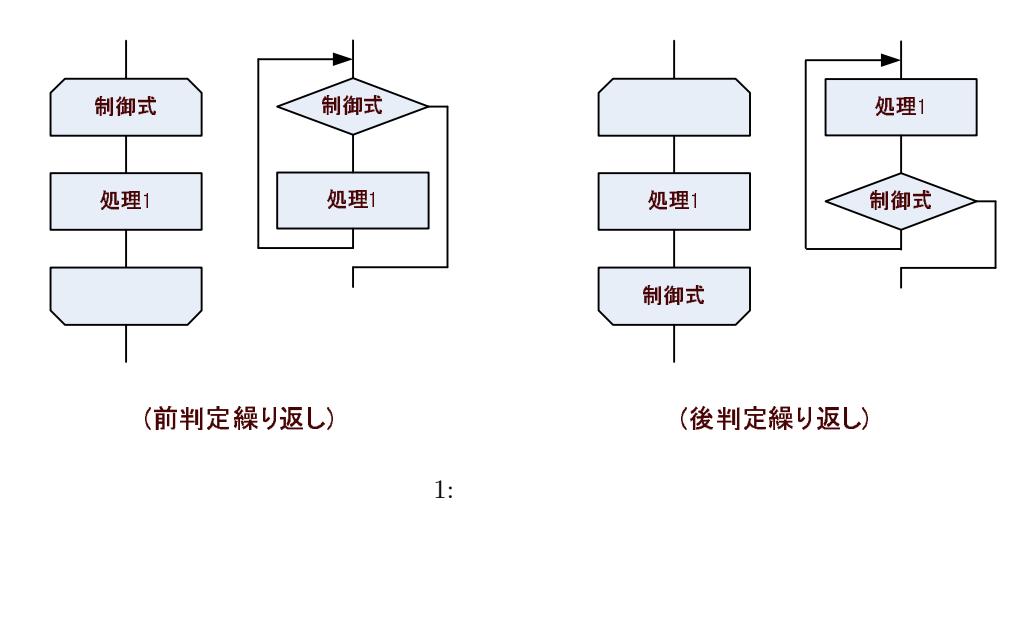

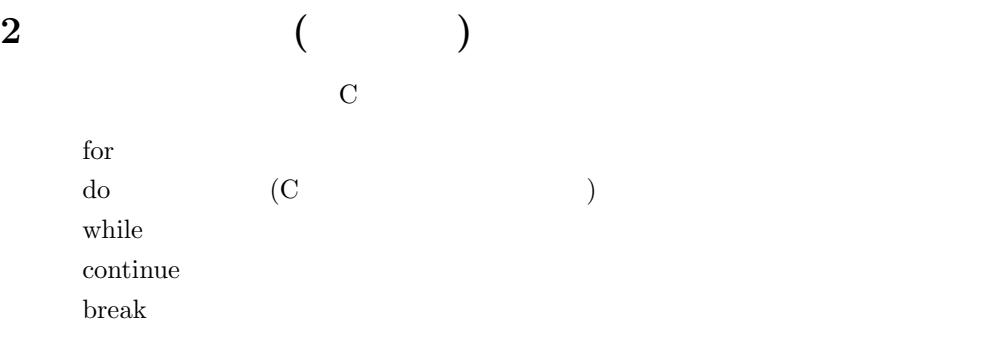

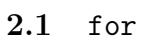

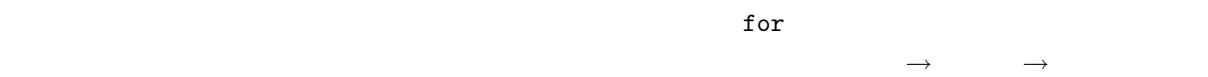

✓書式 ✏ for<br>(  $\qquad \qquad ; \qquad \qquad ; \qquad \qquad )\{$ 1;  $2;$ 3; }

✒ ✑

これは、「継続条件が正しい限り、文 1 と文 2、文 3 を実行する」となる。もし、制御式が誤り ( ) であれ  $\overline{2}$ 

for(a=1; a<=100; a++){ printf("a=%d\n",a); sum=sum+a; printf("sum=%d\n",sum); }

 $\texttt{sum=0}$  a<sup>++</sup> a=a+1 a  $1$ 

```
\bullet a=1
```
•  $a = 100$ 

–  $a=$ 

- $-$  sum + a example sum sum
- $-$  sum=
- a  $+1$
- $a = 100$   $\cdots$

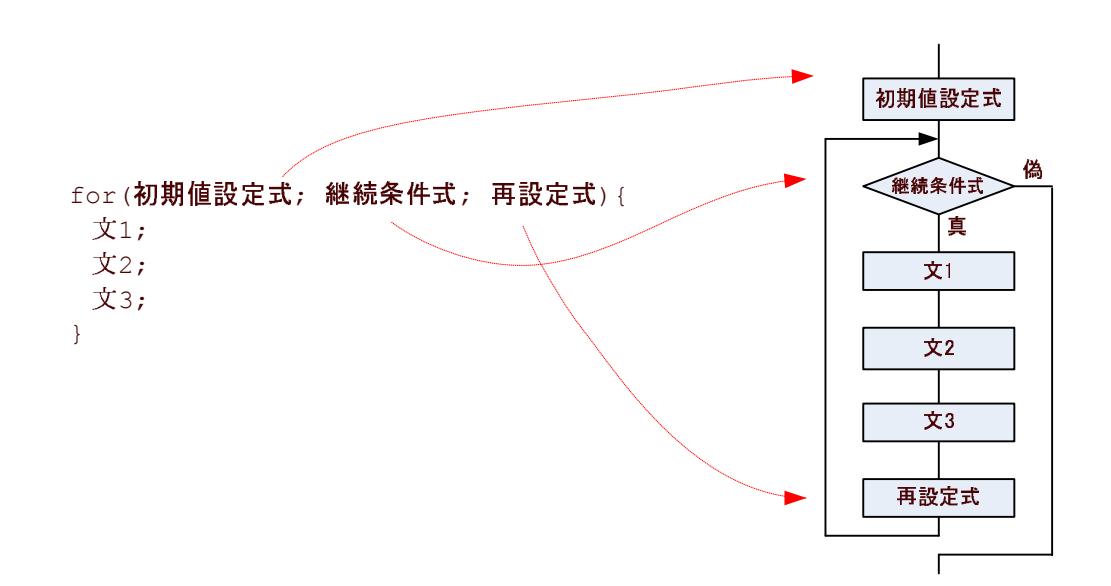

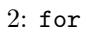

2.2 while

 $\quad$  for  $\quad$ 

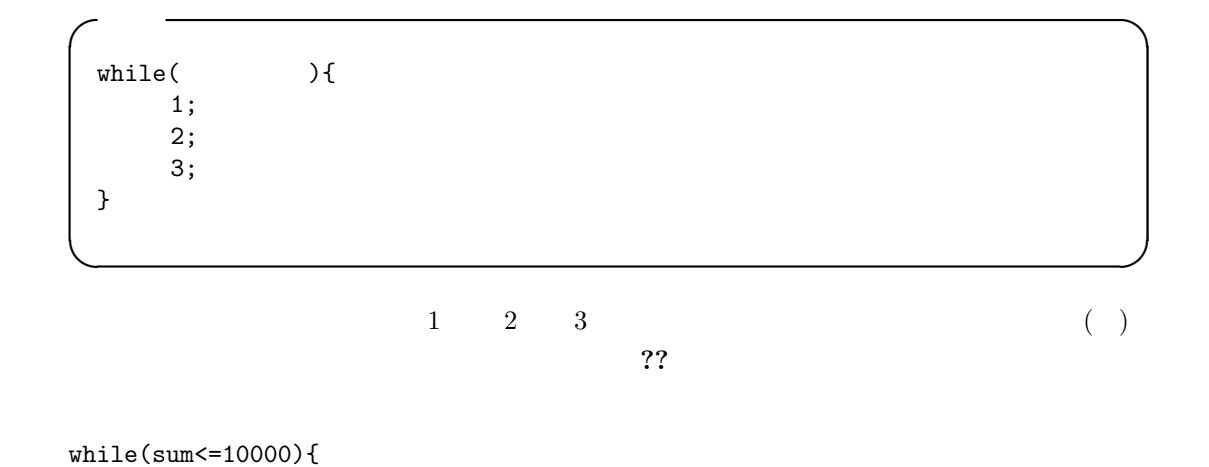

```
sum=sum+n;
   printf("n=%d\n",n);
  n++;
}
```
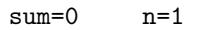

$$
sum = 1 + 2 + 3 + \cdots + n
$$

 ${\tt sum} \qquad \qquad 10000$ 

- $sum 10000$ 
	- $-$  n=
	- $\texttt{sum+n}$   $\texttt{sum}$
	- $n=$
	- n  $+1$

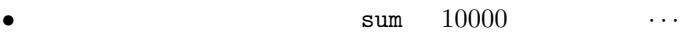

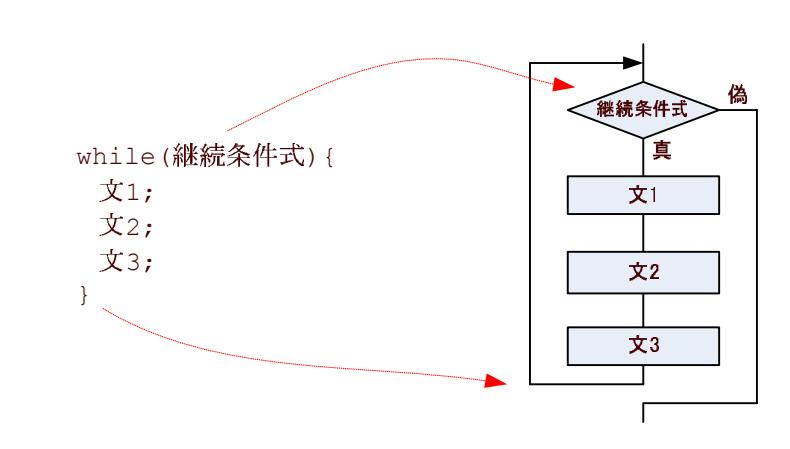

 $3:$  while

### 2.3 do while

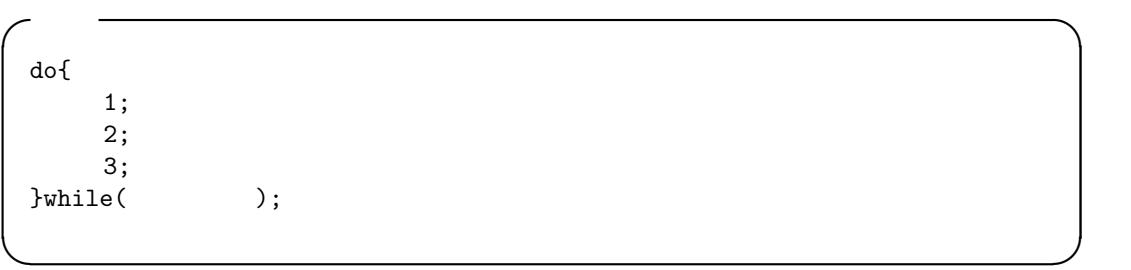

```
\begin{array}{ccc} 1 & \hspace{1.5mm} 2 & \hspace{1.5mm} 3 \end{array}( ) 4do{
      sum=sum+n;
```

```
printf("n=%d\n",n);
   n++;
}while(sum<=10000);
```
 $sum=0$   $n=1$ 

$$
\mathtt{sum} = 1 + 2 + 3 + \cdots + n
$$

 $\frac{\text{sum}}{\text{sum}}$  10000

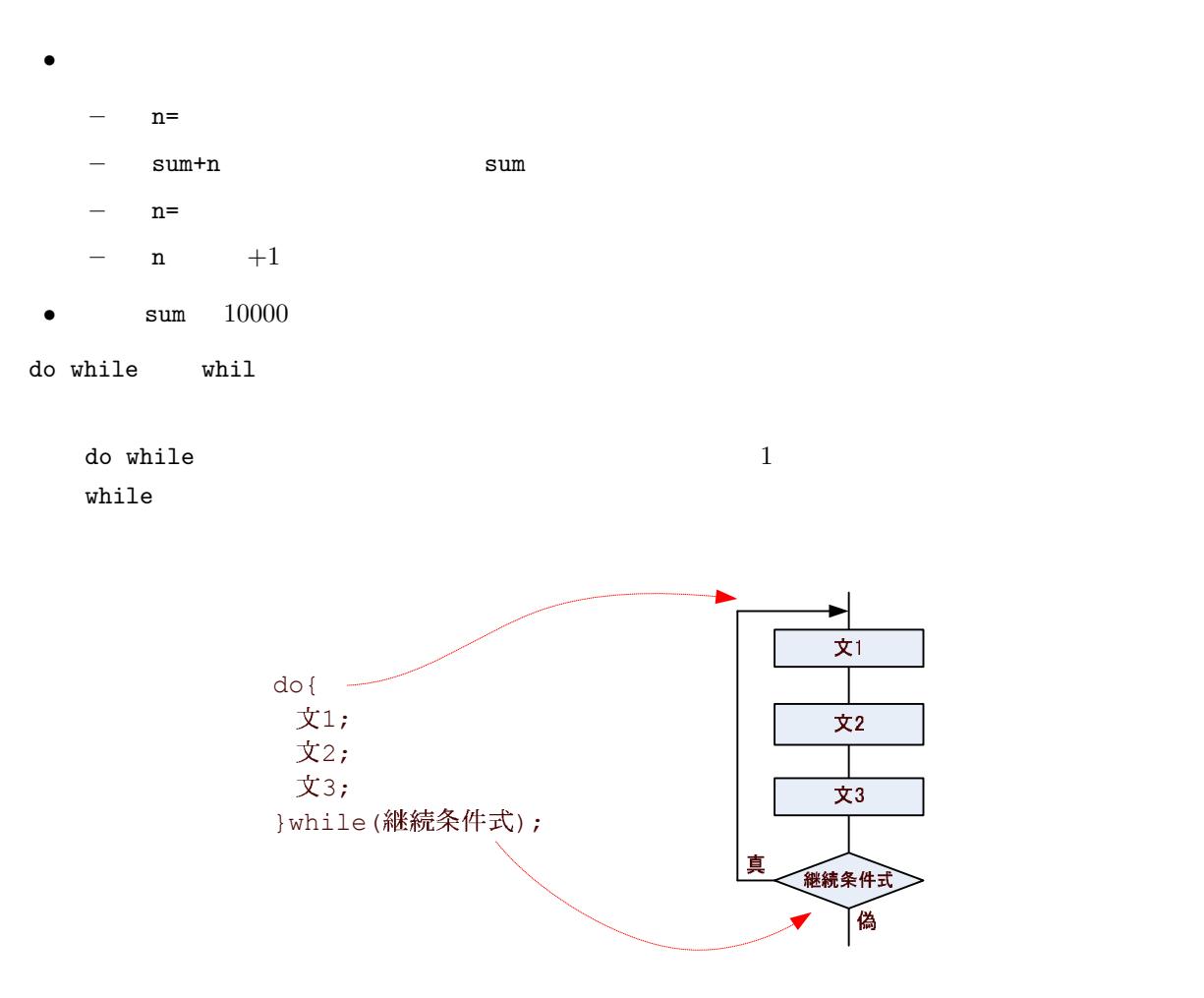

 $4:$  do while

 $3$ 

 $3.1$  (continue)

 $if$   $if$ 

 $\blacksquare$ 

✓書式 ✏  $while($  ){ 1; if( ) continue; 2; 3; } ✒ ✑  $\frac{1}{2}$  2 3  $\frac{2}{3}$  $( \t )$  $5$   $\blacksquare$   $\blacksquare$  do while 文にも使える。いずれの構文でも、contine 文に出会うと、それ以降のループブロックが実行 while(sum<=10000){ sum=sum+n; n++;  $if(sum \leq 9000)$ contine; printf("sum=%d\n",n); }  $sum=0$   $n=1$  $sum = 1 + 2 + 3 + \cdots + n$  $\frac{\text{sum}}{\text{sum}}$  10000 •  $sum 10000$ –  $\texttt{sum+n}$   $\texttt{sum}$ – n の値を+1 増加」を実行する。 –  $\sin \theta$  9000  $-$  sum= • Sum  $10000$   $\cdots$ 

8

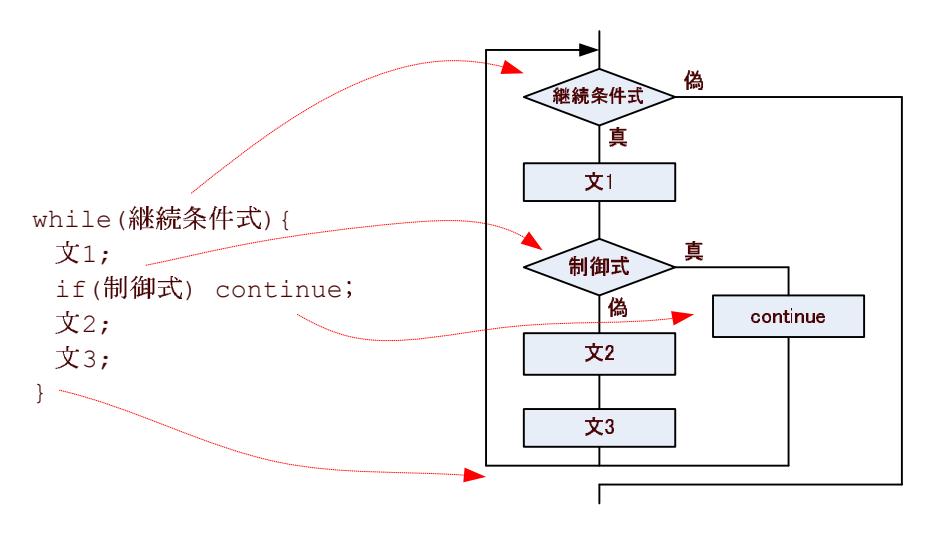

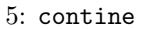

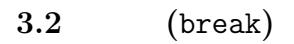

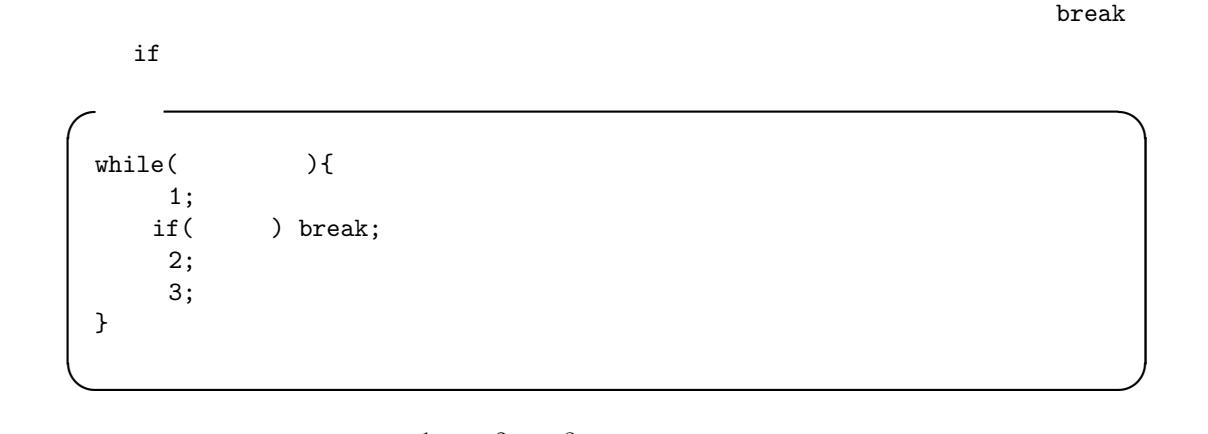

 $\frac{1}{2}$  2 3  $\left( \begin{array}{c} \cdot \end{array} \right)$  $6$  while break for do while **break**  $\alpha$ 

```
while(1){
   sum=sum+n;
   n++;
   if(sum >= 10000)break;
   <code>printf("sum=%d\n",n);</code>
}
```
 $\verb|sum=0 \qquad n=1$ 

```
sum = 1 + 2 + 3 + \cdots + n
```
 $b$ reak sum  $10000$ 

- $1( )$ 
	- $-$  sum +n sum  $+$ 
		- n  $+1$
		- sum  $10000$
		- $-$  sum=

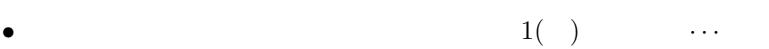

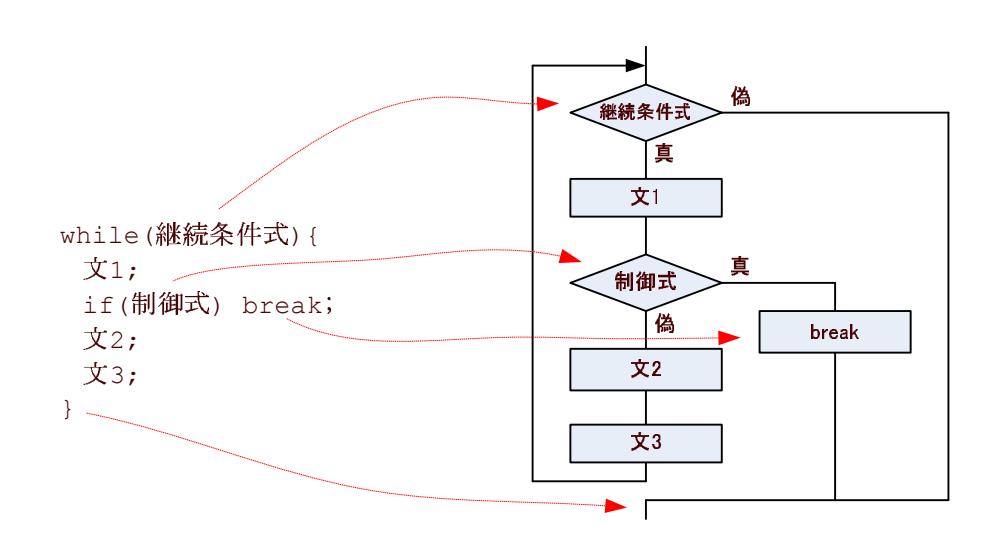

 $6:$  break

# $\overline{4}$

 $\text{Sstdio.h>}$  int main()

#### 4.1 for

 $1.$ 

- $\bullet$  n
- $\bullet$  for

 $\mathtt{sum} = 1 + 2 + 3 + 4 + \cdots + n$ 

 $\bullet$  sum=

## 4.2 while

**1.** 

- $\bullet$  n
- $\bullet$  while

 $\mathtt{sum} = 1 + 2 + 3 + 4 + \cdots + n$ 

 $\bullet$  sum=

# 4.3 do while

 $1.$ 

- $\bullet$  n
- do while

 $sum = 1 + 2 + 3 + 4 + \cdots + n$ 

 $\bullet$  sum=